## **ESTADO DE SANTA CATARINA** PREFEITURA MUNICIPAL DE MONTE CASTELO

CNPJ: 83.102.525/0001-65 Rua Alfredo Becker, 385 - Monte Castelo - SC C.E.P. 89380-000

## **DISPENSA DE LICITAÇÃO**

Nr.: 20/2018 - DL

Processo Administrativo: Processo de Licitação: Data do Processo:

76/2018 17/12/2018

Folha: 1/1

## TERMO DE HOMOLOGAÇÃO E ADJUDICAÇÃO DE PROCESSO LICITATÓRIO

O(a) Prefeito Municipal, JEAN CARLO MEDEIROS DE SOUZA, no uso das atribuições que lhe são conferidas pela legislação em vigor, especialmente pela Lei Nr. 8.666/93 e alterações posteriores, a vista do parecer conclusivo exarado pela Comissão de Licitações, resolve:

01 - HOMOLOGAR E ADJUDICAR a presente Licitação nestes termos:

- a) Processo Nr.: 76/2018
- b) Licitação Nr: 20/2018-DL

c) Modalidade: Dispensa de Licitação p/ Compras e Serviços

- d) Data Homologação: 17/12/2018
- e) Data da Adjudicação: 17/12/2018 Sequência: 0
- f) Objeto da Licitação Bloco de concreto. Unidade medindo 14X19X39,600 MPA 3.000 unidades

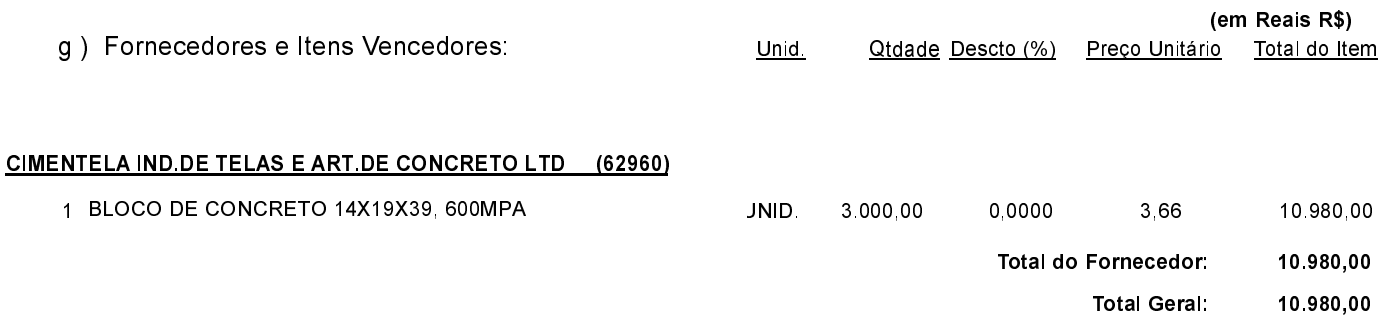

02 - Autorizar a emissão da(s) nota(s) de empenho correspondente(s).

Dotação(ões): 2.004.3.3.90.00.00.00.00.00 (9)

Monte Castelo 17 de Dezembro de 2018.

JEAN CARLO MEDEIROS DE SOUZA PREFEITO MUNICIPAL